## **Stern 2**

Schreiben Sie eine MATLAB-[Funktion](http://itp.tugraz.at/matlab/techdoc/ref/function.html) array\_rstar.m, die folgende Aufgaben erfüllt:

1. Übergabeparameter sind m Erzeugen Sie eine folgende Matrix der Größe  $(2 \cdot m - 1) \times (2 \cdot m - 1)$ , wobei als Defaultwert  $m = 3$  zu verwenden ist. Die Matrix soll folgende Form haben:

$$
A = \begin{bmatrix} 1 & 0 & 0 & 0 & 1 \\ 0 & 2 & 0 & 2 & 0 \\ 0 & 0 & 3 & 0 & 0 \\ 0 & 2 & 0 & 2 & 0 \\ 1 & 0 & 0 & 0 & 1 \end{bmatrix}
$$

.

Gesucht: Funktion array\_rstar.m

 $[A]$  =  $array\_rstar(m)$ m : Zeilenanzahl und Spaltenanzahl A : Rückgabematrix

Anschauungsbeispiel:

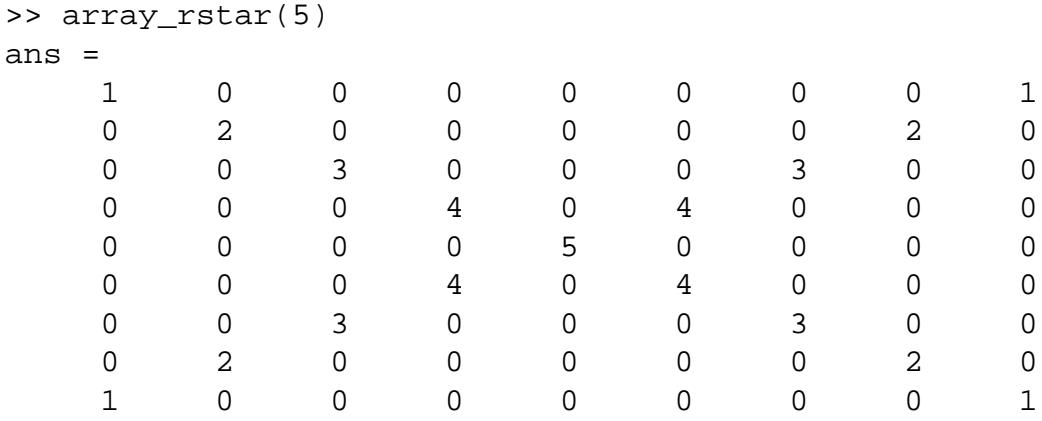